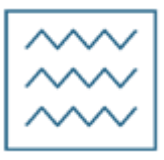

Міністерство освіти і науки України

Національний університет водного господарства та природокористування

Кафедра будівельних, дорожніх, меліоративних, сільськогосподарських машин та обладнання

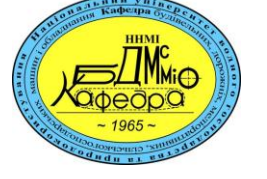

# **02-01-543М**

## **МЕТОДИЧНІ ВКАЗІВКИ**

до виконання лабораторних робіт з навчальної дисципліни «**Методологія наукових досліджень робочих процесів машин**» для здобувачів вищої освіти другого (магістерського) рівня за освітньо-професійною програмою «Інжиніринг машин та обладнання» спеціальності 133 «Галузеве машинобудування» денної та заочної форм навчання

> Рекомендовано науковометодичною радою з якості ННМІ Протокол № 5 від 21.02.2023

Методичні вказівки до виконання лабораторних робіт з навчальної дисципліни «Методологія наукових досліджень робочих процесів машин» для здобувачів вищої освіти другого (магістерського) рівня за освітньо-професійною програмою «Інжиніринг машин та обладнання» спеціальності 133 «Галузеве машинобудування» денної та заочної форм навчання [Електронне видання] / Лук'янчук О. П. – Рівне : НУВГП, 2023. – 29 с.

Укладач: Лук'янчук О. П., к.т.н., доцент кафедри будівельних, дорожніх, меліоративних, сільськогосподарських машин та обладнання.

Відповідальний за випуск: Налобіна О.О., д.т.н., професор в.о. завідувача кафедри будівельних, дорожніх, меліоративних, сільськогосподарських машин та обладнання.

Розглянуто та рекомендовано на засіданні кафедри будівельних, дорожніх, меліоративних, сільськогосподарських машин та обладнання, протокол №11 від 14.02.2023

Керівник групи забезпечення спеціальності 133 «Галузеве машинобудування» ОПП «Інжиніринг машин та обладнання» Кравець С. В.

© О. П. Лук'янчук, 2023 © НУВГП, 2023

## **Зміст**

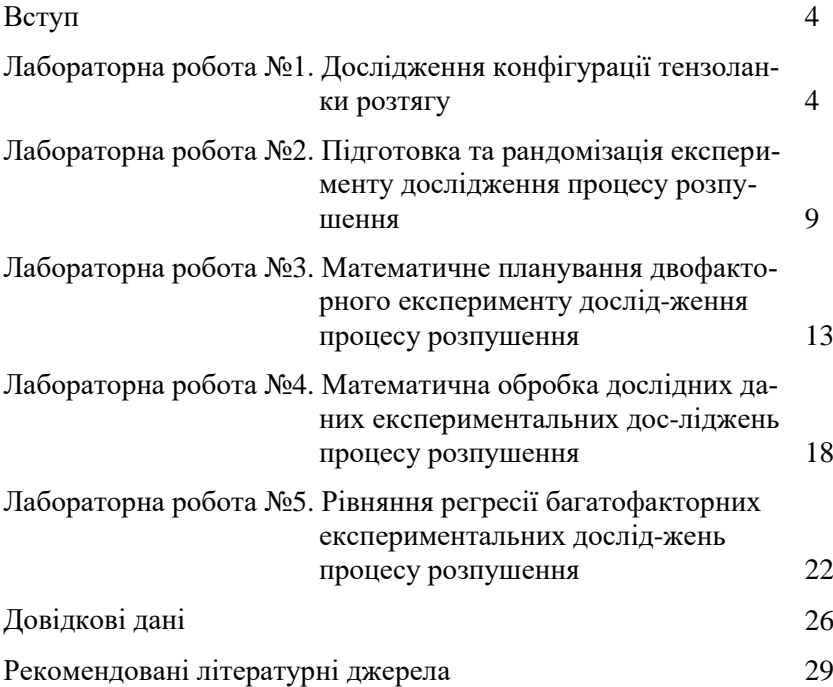

Вивчення дисципліни " Методологія наукових досліджень робочих процесів машин " включає курс лекцій, лабораторні та практичні заняття, самостійну роботу.

Мета лабораторних занять – отримати практичні навички застосування методики проведення експериментальних досліджень робочих процесів машин.

#### **Техніка безпеки при проведенні робіт**

Перед проходженням лабораторної роботи студентам потрібно пройти загальний інструктаж із техніки безпеки на робочому місці.

Необхідно суворо дотримуватись правил охорони праці.

Уважно стежити за рухом незакріплених частин обладнання.

Ретельно виконувати вказівки керівника досліджень, лаборантів і завідувача лабораторії.

Інформувати про виявлені неполадки в роботі обладнання та приладів.

Студентам категорично заборонено:

- самостійно змінювати конфігурацію обладнання;
- без дозволу вмикати або вимикати обладнання і прилади;
- самостійно покидати визначене місце.
- розташовуватись ближче 0,5 м від обладнання під час переміщення.

#### **Лабораторна робота №1**

**Тема.** Дослідження конфігурації тензоланки розтягу

**Мета.** Вивчити принципи підбору тензоланок

**Завдання**: 1 - закріпити знання з підготовки експериментальних досліджень; 2 - розрахувати параметри тензоланки розтягу.

#### **1.1. Обладнання та прилади**

Динамометричний візок ґрунтового каналу (рис. 1.1.), модель дослідного зразка стоякового розпушувача, лінійка вимірювальна металева довжиною 0,5 м, рулетка вимірювальна довжиною 2 м.

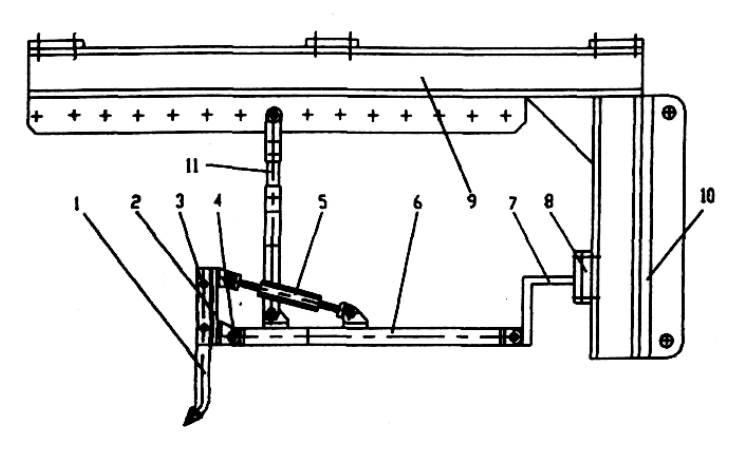

**Рис. 1.1.** Схема фізичної моделі робочого обладнання розпушувача: 1 – зуб; 2 – універсальна панель; 3 – палець зуба; 4 універсальний шарнір; 5 – регулюючий підкос (місце установки тензоланки); 6 – штовхаюча рама; 7 – тензометри; 8 – балка тензометрів; 9 – Г-подібний кронштейн; 10 – робоча панель.

#### **1.2. Теоретичні відомості**

Тензорезистори чутливі до переміщень, що виникають за рахунок пружних деформацій деталей машин, і мають розміри, що дозволяють розміщувати їх безпосередньо на самих деталях. Широко застосовуються дротяні та фольгові тензорезистори (рис. 2.1.).

Широко застосовуються дротяні та фольгові тензорезистори (рис. 1.2.).

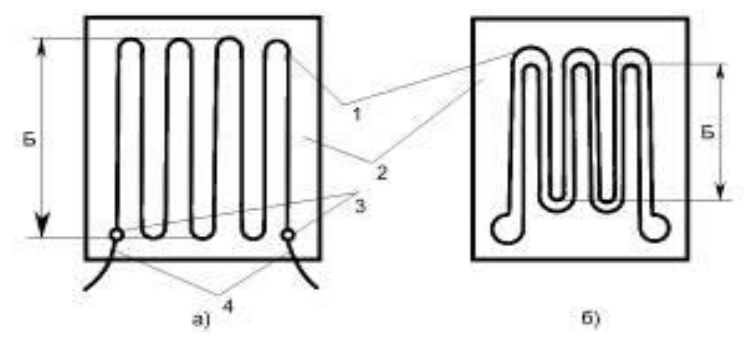

**Рис. 1.2.** Прямокутні тензорезистори: а - дротяний; б - фолієвий

Решітка тензорезисторів 1 виготовляється з матеріалів з високим питомим опором (константан, ніхром і ін.), дротяна - діаметром 0,02...0,05 мм, фольгова -товщиною 0,004...0,012 мм із базою Б 5, 10, 20, 30 мм. Вони працюють під напругою 12 В, робочий струм для дротяних решіток - 30 мА, для фольгових -2 мА. Номінальний опір дротяних тензорезисторів - 50, 100, 200, 400, 500 Ом, фольгових - 50,100, 200 Ом. Решітка закріплена на паперовій або плівковій основі 2. Спай 3 з'єднує решітку із провідниками живлення 4.

Опір провідника *R* залежно від його розмірів виражається співвідношенням:

$$
R=\rho\cdot l/s,
$$

де - питомий опір матеріалу; *l* - довжина; *s* - площа поперечного переріза провідника.

Враховуючи зміну поперечного переріза й питомого опору при відносному подовженні провідника *l / l* , відносне збільшення опору можна виразити залежністю:

$$
\Delta R/R = k \cdot \Delta l/l,
$$

де *k* - коефіцієнт тензочутливості тензорезистора (для константана *k*=(2...2,1):

$$
k = I + 2 \cdot \mu + V,
$$

де  $\mu$  - коефіцієнт Пуассона; *V* - коефіцієнт, що враховує зміну питомого опору провідника.

Таким чином, опір тензорезистора, наклеєного на стержень (що розтягується силою *P* так, що решітка тензорезистора розміщена вздовж дії цієї сили), буде зростати пропорційно деформації стебржня, а в межах пружних деформацій - силі  $P$  і напрузі  $\sigma$ , оскільки при модулі пружності матеріалу стержня *E*:

$$
\frac{\Delta R}{R} = \left(\frac{k}{E}\right) \cdot \sigma = \left(\frac{k}{S \cdot E}\right) \cdot P,
$$

Розрахунок тензоланки (рис. 1.3) на розтяг проводять по максимальному отриманому значенню зусилля  $P_{\text{max}}$ , враховуючи лінійні співвідношення сторін і товщини тензоланки, а також вибраного матеріалу (як правило сталі відповідної марки).

Для сортового прокату базового виконання (ГОСТ 1050-88, сталь конструкційна вуглецева якісна) діаметром або товщиною до  $80$  мм справедливі наступні значення межі текучості сталей,  $\sigma$ т:

- сталь 20 при Т=20°С, прокат, нормалізація не менше 245 МПа. М $\Pi$ а.
- сталь 30 при Т=20°С, прокат, нормалізація не менше 295 МПа.
- сталь 45 при Т=20°С, прокат, нормалізація не менше 355 МПа.

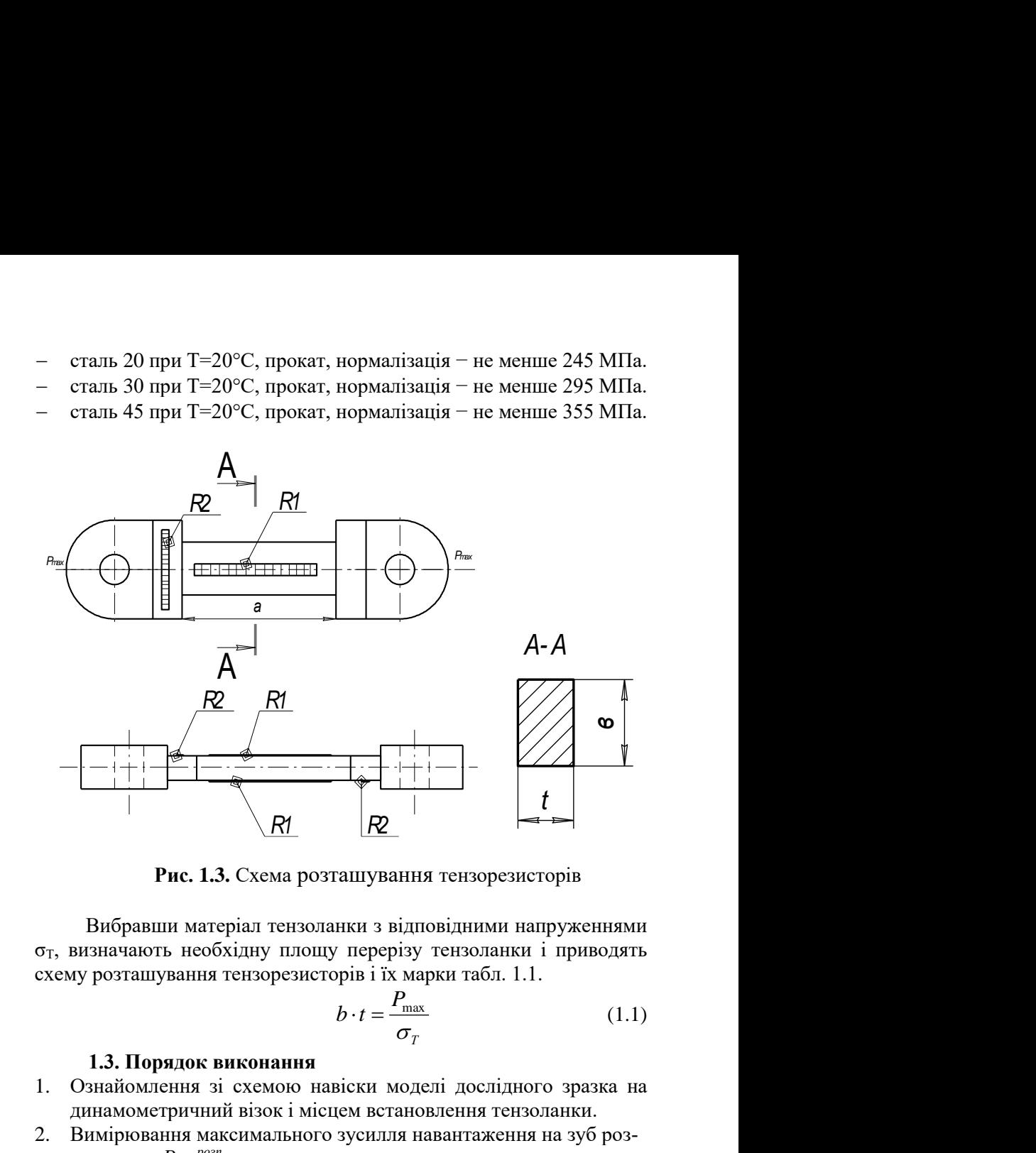

**Рис. 1.3.** Схема розташування тензорезисторів

**uc. 1.3.** Cxen<br> *H* Marepian T Вибравши матеріал тензоланки з відповідними напруженнями σТ, визначають необхідну площу перерізу тензоланки і приводять схему розташування тензорезисторів і їх марки табл. 1.1.

$$
b \cdot t = \frac{P_{\text{max}}}{\sigma_T}
$$
 (1.1)  
**ня**  
о навіски моделі дослідного зразка на  
місцем встановлення тензоланки.  
ного зусилля навантаження на зуб роз-

#### **1.3. Порядок виконання**

- 1. Ознайомлення зі схемою навіски моделі дослідного зразка на динамометричний візок і місцем встановлення тензоланки.
- *К о п и р о в а л Ф о р м а т A 4*  2. Вимірювання максимального зусилля навантаження на зуб розпушувача *Рmax розп* .
- 3. Визначення максимального зусилля навантаження на тензоланку через співідношення важілів навіски *Рmax*.
- 4. Розрахунок розміру поперечного перерізу тензоланки за формулою 1.1.
- 5. Побудова графіків залежності ширини тензоланки від її товщини *b=f(t)* при різних матеріалах (сталь 20, сталь 30, сталь 45).
- 6. Підбір марки тензорезисторів за їх базою.
- 7. Побудова масштабної схеми тензоланки.
- 8. Підготовка звіту про лабораторну роботу.
- 9. Захист роботи.

Таблиня 1.1

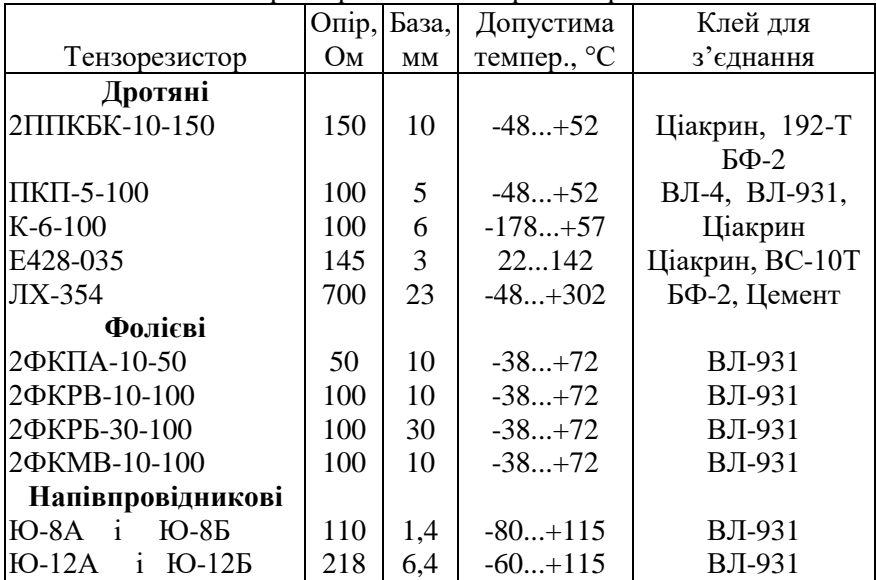

#### Характеристика тензорезисторів

#### **1.4. Зміст звіту**

- 1. Тема роботи.
- 2. Схема навіски моделі дослідного зразка на динамометричний візок.
- 3. Результати вимірювань лінійних розмірів навіски дослідного зразка і зусилля навантаження.
- 4. Розрахунок розміру поперечного перерізу тензоланки при різних матеріалах.
- 5. Графіки залежності ширини тензоланки від її товщини *b=f(t)* при різних матеріалах.
- 6. Масштабна схеми тензоланки.
- 7. Запис марок підібраних тензорезисторів.

#### **Запитання для самоконтролю**

- 1. Що називають тензоланкою?
- 2. Що називають тензорезистором?
- 3. Як розраховують розмір поперечного перерізу тензоланки?
- 4. Що називають напругою текучості матеріалу?
- 5. Як розраховують тензоланки на розтяг?
- 6. Які є види тензорезисторів?
- 7. Яка схема розміщення тензорезисторів при деформації розтягу?

## **Лабораторна робота №2**

**Тема.** Підготовка та рандомізація експерименту дослідження процесу розпушення.

**Мета.** Вивчити принципи підготовки експериментальних досліджень.

**Завдання**: 1 - закріпити знання з основних положень теорії ймовірності і математичної статистики; 2 - розрахувати вихідні параметри експериментальних досліджень.

#### **2.1. Обладнання та прилади**

Динамометричний візок, модель дослідного зразка стоякового розпушувача (рис. 1.1.), динамічний щільномір (ударник ДорНДІ), лінійка вимірювальна металева довжиною 0,5 м, рулетка вимірювальна металева довжиною 2 м.

#### **2.2. Теоретичні відомості**

Експеримент (від латин. "experimentum" – проба, дослід) – науково-поставлений дослід, метою якого є вивчити явище в точно врахованих умовах, застосовуючи комплекс різноманітного устаткування й вимірювальних засобів**,** який базується на фізичних операціях над об'єктами, що підлягають вивченню.

Класичний метод проведення експерименту – почергово вивчається залежність шуканої величини від кожного з факторів за сталих значень інших факторів.

Фактор – керована незалежна змінна, яка відповідає одному із можливих способів дії на об'єкт досліджень.

Градація або рівень факторів – вибрані для досліду кількісні

або якісні стани фактора.

Інтервал варіювання – різниця між двома значеннями фактора.

Повторюваність – кількість дослідів на рівні.

При виборі області визначення факторів необхідно звертати увагу на вибір нульової точки. Нульова точка еквівалентна стану об'єкту, який приймається, як вихідний при пошуках оптимуму.

Кількість рівнів при класичному експерименті вибирається не менше 5.

Число дослідів при класичному методі буде рівним:

$$
n=m^k,
$$

де *m* – кількість рівнів за *k*-фактором, *k* – кількість факторів.

Рандомізація експериментів – виконання паралельних дослідів у випадковій послідовності, яка встановлюється за допомогою генератора випадкових чисел. Проводиться з метою часткової компенсації систематичних похибок дослідів.

Визначення необхідного числа вимірювань *n* (повторюваності) проводять декількома способами. Одним з них є проведення пошукових дослідів з 5-ти кратною повторюваністю.

В них визначають середнє квадратичне відхилення (стандарт) окремого вимірювання статистичного розподілу:

$$
S_c = \sqrt{\frac{\sum_{i=1}^{n} (x_i - x_{cp.})^2}{n-1}},
$$
\n(2.1)

де *n* – число вимірювань, *n*=5; *х<sup>і</sup>* – значення вимірювальної величини в *і*-досліді; *хср* – середнє значення вимірювальної величини.

Після визначення середнього квадратичного відхилення визначають довірчу границю вимірювань:

$$
\Delta x = \frac{t_c S_c}{\sqrt{n}} \,. \tag{2.2}
$$

де *t<sup>с</sup>* – коефіцієнт Стюдента, величина якого залежить від надійності *р* і кількості вимірів *n* (чи ступеня вільності *f= n* –1) (див. табл. Д1).

Тоді, визначають довірчу границю *ε*<sup>0</sup> виражену в долях *Sc*:

$$
\varepsilon_0 = \frac{\Delta x}{S_c},\tag{2.3}
$$

і визначають необхідне число вимірювань (див. табл. 2.1) ([2], с.42).

Таблиця 2.1

| Heo oxight meno biniprobam (hobroprobament) |                              |     |      |      |       |  |  |  |
|---------------------------------------------|------------------------------|-----|------|------|-------|--|--|--|
| $\varepsilon_0$                             | Довірча ймовірність $\alpha$ |     |      |      |       |  |  |  |
|                                             | 0,8                          | 0,9 | 0,95 | 0,99 | 0,999 |  |  |  |
| 3,0                                         |                              |     |      |      |       |  |  |  |
| 2,0                                         | ◠                            | 3   |      |      |       |  |  |  |
| 1,0                                         |                              |     |      | 11   | 17    |  |  |  |
| 0,5                                         | 9                            | 13  | 18   | 31   | 50    |  |  |  |
| 0,4                                         | 12                           | 19  | 27   | 46   | 74    |  |  |  |
| 0,3                                         | 20                           | 32  | 46   | 78   | 127   |  |  |  |
| 0,2                                         | 43                           | 70  | 99   | 171  | 277   |  |  |  |
| 0,1                                         | 266                          | 273 | 387  | 668  | 1089  |  |  |  |

Необхідне число вимірювань (повторюваність)

Довірчий інтервал – інтервал значень в який з ймовірністю попадає точне значення вимірюваної величини *а*.

*x* –Δ*х* < *а* < *х* +Δ*х*.

Величина ±Δ*х* визначає межі довірчого інтервалу (2Δ*х*).

Половина довірчого інтервалу Δ*х* визначає реальну абсолютну випадкову похибку оскільки похибка виду (Δ*х= а –х*) не може бути знайдена, тому, що точне значення вимірювальної величини *а* не відоме.

Довірча ймовірність, коефіцієнт надійності, надійністю результату – ймовірність попадання точного значення вимірюваної величини в довірчий інтервал.

$$
p(x_{cp}-\Delta x
$$

При різних вимірюваннях задаються необхідною точністю:  $-$  закономірність лише в загальному вигляді  $-\alpha = 0.7...0.8$ ; – більш глибокі дослідження – *α*= 0,9...0,95, – точні параметри, для подальших розрахунків,  $-\alpha = 0.98...0.99$ ; – необхідна надзвичайно висока ступінь надійності – *α*= 0,999.

Брати рівень значущості більшим за 0,05 (*α* < 0,95) не можна, бо це призводить до великих похибок. При встановленні загальних закономірностей досить узяти *α=* 0,95...0,98. Застосування точніших засобів вимірювань дає змогу зменшити число вимірювань (повторюваності) при заданій надійності або збільшити надійність при тій же повторюваності.

#### **2.3. Порядок виконання**

1. Ознайомлення зі схемою навіски моделі дослідного зразка на

динамометричний візок (кратність поліспаста дорівнює 2).

- 2. Запис умов проведення експерименту (кількість ударів ударника ДорНДІ, *Суд*).
- 3. Вимірювання зусилля розпушення з 5-кратною повторюваністю на одній глибині (*h*= 0,05 м), з записом умов проведення (Суд).
- 4. Визначення середнього квадратичного відхилення *S<sup>с</sup>* за (2.1).
- 5. Прийняття довірчої ймовірності α.
- 6. Визначення довірчих границь Δ*х* та *ε<sup>0</sup>* за (2.2) і (2.3).
- 7. Визначення необхідного числа дослідів за табл. 2.1.
- 8. Визначення загального числа дослідів двофакторного експерименту класичним способом.
- 9. Побудова схеми двофакторного класичного експерименту (див. табл. 2.2).
- 10. Проведення рандомізації дослідів.
- 11. Підготовка звіту про лабораторну роботу
- 12. Захист роботи.

Таблиця 2.2

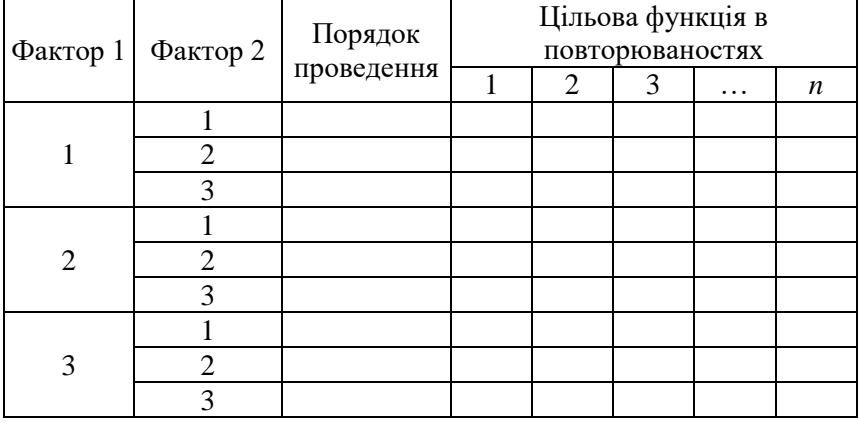

Схема класичного двофакторного експерименту

## **2.4. Зміст звіту**

- 1. Тема роботи.
- 2. Схема навіски моделі дослідного зразка на динамометричний візок та умови проведення експерименту.
- 3. Результати вимірювання зусилля розпушення з 5-кратною повторюваністю на одній глибині (*h*= 0,05 м).
- 4. Розрахунок необхідної повторюваності та загального числа дос-

лідів двофакторного експерименту класичним способом.

5. Схема двофакторного класичного експерименту зі знайденою повторюваністю і рандомізацією.

#### **Запитання для самоконтролю**

- 1. В чому полягає класичний метод проведення експерименту?
- 2. Що називають фактором, рівнем та інтервалом варіювання?
- 3. На що вказує дисперсія випадкової величини?
- 4. Як визначається повторюваність дослідів?
- 5. Від чого залежить вибір довірчої ймовірності?
- 6. Яка мінімальна кількість рівнів у класичному експерименті?
- 7. Як можна зменшити повторюваність при заданій надійності або збільшити надійність при тій же повторюваності.

#### **Лабораторна робота №3**

**Тема.** Математичне планування двофакторного експерименту дослідження процесу розпушення

**Мета.** Опрацювати методику проведення експериментальних досліджень методом математичного планування.

**Завдання**: 1 - закріпити знання з методики проведення експериментальних досліджень; 2 – отримати дані експериментальних досліджень.

#### **3.1. Обладнання та прилади**

Динамометричний візок (рис. 1.1.), модель дослідного зразка стоякового розпушувача, динамічний щільномір (ударник ДорНДІ), лінійка вимірювальна металева довжиною 0,5 м, рулетка вимірювальна металева довжиною 2 м.

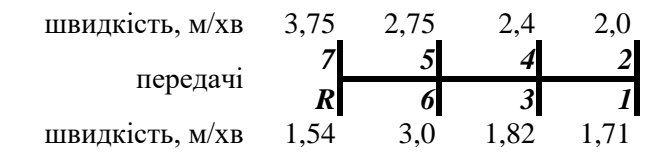

**Рис. 3.1.** Схема передач привода візка (без ходозменшувача)

#### **3.2. Теоретичні відомості**

Робоча гіпотеза – припущення про ймовірну закономірність зміни явища.

Методика експерименту – це сукупність уявних і реальних операцій, які виконуються у заданій послідовності з метою досягнення мети дослідження.

При розробці методики дослідження необхідно передбачити:

• виконання попередніх спостережень за явищем або об'єктом з метою отримання початкових даних (гіпотез, визначення факторів, які суттєві для даного явища чи об'єкта);

• створення умов експериментування (вибір об'єктів, усунення перешкоджаючих факторів), забезпечення інструментами;

• визначення областей зміни основних факторів;

• можливість систематичного спостереження за ходом експерименту і реєстрацію даних;

• повторення дослідів і зміни умов дослідів з метою отримання прогнозованих (робочою гіпотезою) даних;

• перехід від емпіричного вивчення до логічних узагальнень і побудови теоретичної моделі явища.

Однофакторний експеримент ґрунтується на виділенні і зміні величини необхідного фактора, стабілізації значень інших і почер говій зміні факторів у заданій серії дослідів.

Багатофакторний експеримент полягає у зміні значень всіх факторів (2 і більше), а ефект впливу оцінюється за результатами всіх дослідів даної серії.

При математичному методі дослідам передує глибокий аналіз явища та вибір умов проведення дослідів для розв'язання поставлених задач а необхідною точністю. Завдяки використанню математичного апарату формалізуються дії експериментатора, дослідження проводяться при одночасному варіюванні всіх факторів, рівні факторів приймаються за спеціальними розрахунками число дослідів зводиться до мінімуму, а після кожної серії дослідів є можливість приймати обґрунтовані рішення.

При математичному плануванні до об'єкта дослідження ставляться вимоги відтворюваності і керованості.

Відтворюваність експерименту має на увазі ступінь відповідності результатів двох однакових дослідів. Ступінь відтворюваності перевіряється за критеріями Фішера, Кохрена і Стьюдента.

Керованість – це можливість вибирати потрібний рівень варійованих чинників (факторів).

Відгук – це результат досліду, шукана величина.

Фактори, тобто способи і засоби дії на об'єкт, можуть бути кількісними та якісними (матеріал, спосіб, тощо).

Математична модель подається як поліном, що також називається рівнянням регресії. Це рівняння може бути лінійний, неповним квадратним, повним квадратним або більш високих степенів.

Для багатофакторного експерименту (3 фактори) повне квадратне рівняння має вид (без урахування дії добутку всіх трьох факторів):

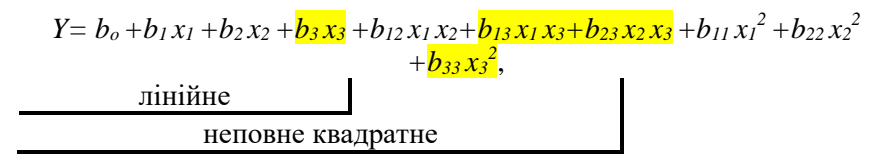

де *Y*- досліджуваний параметр; *bo*, *b1*, *b2*, *b3*, *b12*, *b13*, *b23*, *b11*, *b22*, *b<sup>33</sup>* – коефіцієнти регресії; *x1*, *x2*, *x<sup>3</sup>* – закодовані значення факторів.

Планування і проведення ПФЕ складається з таких основних етапів: кодування факторів, складання плану-матриці експерименту, рандомізації дослідів, реалізація плану експерименту, перевірка відтворюваності дослідів, перевірка адекватності моделі, оцінка значущості коефіцієнтів регресії.

Для одержання лінійного і неповного квадратного рівнянь шляхом застосування повного факторного експерименту (плани першого порядку, ПФЕ 2 2 ) планування здійснюється на двох рівнях (*m*=2, табл. 3.1), а для одержання повного квадратного рівняння (план другого порядку, ПФЕ 3 2 ) – на трьох рівнях (*m*=3).

Спочатку закодуємо натуральні фактори у безрозмірні величини з метою побудови плану-матраці експерименту.

$$
x_i = \frac{X_i - X_{i0}}{\Delta X_i},
$$
\n(3.1.)

де *хі*, *Х<sup>і</sup>* – відповідно кодове та натуральне значення *і*-го фактора; *Хі*<sup>0</sup> – натуральне значення *і*-го фактора на нульовому рівні; Δ*Х<sup>і</sup>* - інтервал варіювання *і*-го фактора.

Таблиня 3.1

| Матриця планування двофакторного експерименту ПФЕ $3^2$ |
|---------------------------------------------------------|
| (для неповного квадратного рівняння)                    |

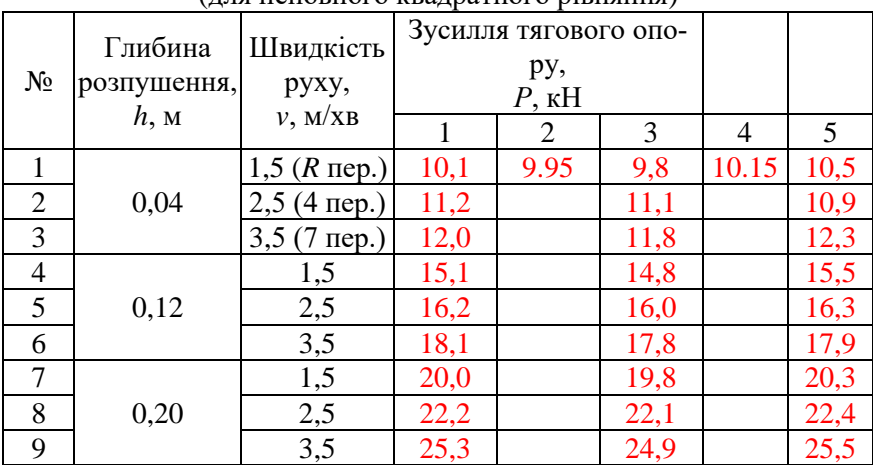

Нульовим називається рівень, що займає центр інтервалу варіювання (середнє значення фактора).

При ПФЕ перебираються всі варіанти між факторами, знак сумарної взаємодії факторів отримують множенням знаків факторів відповідного досліду.

Закономірність отримання матриць ПФЕ 2k. В першому стовпці змінюється знак в кожному рядку, в другому – через 2 рядки, для і-тої змінної знак змінюється через  $2^{i-1}$  рядків. Отримані таким чином матриці, притаманні три важливі властивості: симетричність, нормування і ортогональності стовпців.

Симетричність – всі набори факторів симетричні відносно центру або сума елементів будь-якого стовпця матриці планування дорівнює «0».

Нормування – сума квадратів елементів будь-якого стовпця дорівнює кількості рядків N.

Ортогональність – сума добутків елементів будь-яких двох стовпців дорівнює «0».

Матриця планування показує, у яких точках факторного простору треба провести вимір відгуку.

#### **3.3. Порядок виконання**

- 1. Ознайомлення зі схемою навіски моделі дослідного зразка на динамометричний візок (кратність поліспаста дорівнює 2).
- 2. Вибір діапазонів зміни факторів експерименту (глибина розпушення *h*, швидкість руху *v*).
- 3. Побудова схеми проведення експерименту (табл.. 3.1) з трикратною повторюваністю (для економії учбового часу).
- 4. Підготовка експериментального поля та запис умов проведення експерименту (кількість ударів ударника ДорНДІ, *Суд*).
- 5. Розподіл обов'язків між виконавцями.
- 6. Проведення експерименту згідно складеної схеми і запис результатів вимірів цільової функції (тяговий опір, *Р*, 1 тс≈10 кН).
- 7. Ознайомлення з планом другого порядку двофакторного експерименту типу ПФЕ 3<sup>2</sup> (табл. 3.1.).
- 8. Користуючись даними табл. 3.1. провести кодування факторів двофакторного експерименту за (3.1.) (глибина розпушення *h*, швидкість руху *v*).
- 9. Побудувати план першого порядку двофакторного експерименту типу ПФЕ 2 2 з записом результатів цільової функції.
- 10. Побудувати план першого порядку трифакторного експерименту типу ПФЕ 2 $^3$ .
- 11. Побудувати план другого порядку трифакторного експерименту типу ПФЕ  $3^3$ .
- 12. Перевірити складені плани на ортогональність, симетричність та нормування.
- 13. Підготовка звіту про лабораторну роботу
- 14. Захист роботи.

## **3.4. Зміст звіту**

- 1. Тема роботи.
- 2. Фактори експерименту, діапазони зміни, нульові рівні, інтервали варіювання.
- 3. Результати кодування факторів двофакторного експерименту.
- 4. Плани першого та другого порядків двофакторних експериментів типів ПФЕ 2<sup>2</sup> та ПФЕ 3<sup>2</sup>.
- 5. Плани першого та другого порядків трифакторних експериментів типів ПФЕ 2<sup>3</sup> та ПФЕ 3<sup>3</sup>.

#### **Запитання для самоконтролю**

- 1. Які вимоги до математично спланованого експерименту?
- 2. Яка різниця між планами першого та другого порядків?
- 3. Як розшифровується позначення ПФЕ 3<sup>2</sup>?
- 4. В чому полягає умова ортогональності?
- 5. Що таке нульовий рівень варіювання?
- 6. Що не включає неповне квадратне рівняння регресії?
- 7. Які складові включає повне квадратне рівняння регресії?

## **Лабораторна робота №4**

**Тема.** Математична обробка дослідних даних експериментальних досліджень процесу розпушення.

**Мета.** Опрацювати методику обробки дослідних даних експериментальних досліджень.

**Завдання**: 1 - закріпити знання з математичної статистики; 2 – обробити отримані дані експериментальних досліджень.

#### **4.1. Обладнання та прилади**

Динамометр динамометричного візка ґрунтового каналу кафедри БДММіО (рис. 2.1.), лінійка вимірювальна металева довжиною 0,5 м, транспортир, рулетка вимірювальна металева довжиною 2 м.

#### **4.2. Теоретичні відомості**

Математична обробка дослідних даних полягає у одержанні показників, які характеризують їх достовірність і ступінь варіювання за повторюваностями.

Математичним сподіванням випадкової величини в теорії ймовірностей називається сума добутків усіх можливих значень випадкової величини *х<sup>і</sup>* на їх ймовірність *рі*.

$$
M(X) = x_{M.c.} = \sum_{i=1}^{n} x_i p_i.
$$

де *n* – число вимірювань.

Для статистичного розподілу аналогією математичного сподівання є середнє арифметичне або середнє статистичне випадкової величини *хср.*.

$$
x_{cp.} = \frac{1}{n} \sum_{i=1}^{n} x_i
$$
 (4.1)

Дисперсія – розсіювання випадкової величини біля її математичного сподівання.

Для перервної випадкової величини:  $D(x) = \sum_i (x_i -$ =*n*  $D(x) = \sum_{i=1}^{n} (x_i - x_{m.c.})^2 p_i$  $f(x) = \sum (x_i - x_{u.c.})^2 p_i$ .

Для неперервної:  $D(x) = \int_0^\infty (x_i - x_{M,c.})^2 f(x) dx$ —α  $_{.c.}$ )<sup>2</sup>  $f(x)dx$ .

Середнє квадратичне відхилення (стандарт) – величина, що дорівнює кореню квадратному від дисперсії і має таку саму розмірність, що й випадкова величина.

$$
S_c = \sqrt{\frac{\sum_{i=1}^{n} (x_i - x_{cp.})^2}{n-1}},
$$
\n(4.2)

де *n* – число вимірювань, *х<sup>і</sup>* – значення вимірювальної величини в *і*досліді; *хср* – середнє значення вимірювальної величини.

Коли проведено *n* вимірювань, то середня квадратична похибка кінцевого результату (середня квадратична похибка середнього арифметичного):

$$
S_c^{p\epsilon s} = \frac{S_c}{\sqrt{n}}\tag{4.3}
$$

де *S<sup>с</sup>* – середня квадратична похибка окремого вимірювання.

 $x_{cp.} = \frac{1}{n} \sum_{i=1}^{n}$ ипадкової<br>величини:<br>величини:<br>( $x_i - x_{m.c.}$ )<br>млення (с зід диспе зід диспе на.<br> $\sum_{i=1}^{n} (x_i - \frac{1}{n-1})$ чення виг<br>мірюваль, то с «<br>и квадратичний вадратичний (моефіцієн<br>адратичний дадратичний 1<br>адр Для характеристики розсіювання (мінливості) статистичного розподілу застосовується також коефіцієнт варіації або мінливості, що є відношенням середнього квадратичного відхилення до статистичного середнього. Цей коефіцієнт найчастіше виражається у відсотках:

$$
v = \frac{S_c}{x_{cp}} \cdot 100\% \,. \tag{4.4}
$$

Якщо коефіцієнт варіації менший 10%, то мінливість вважається незначною, 10…20% – середньою, більше 20% – значною.

Відносна похибка кінцевого результату (відносна статистична похибка середнього арифметичного):

$$
v^{pes} = \pm \frac{S_c^{pes}}{x_{cp}} 100\% \,. \tag{4.5}
$$

Похибка досліду вважається незначною, якщо вона менша 5%, допустимою, якщо 5…8%. Похибка більша за 8…10% вказує на великий розкид одержаних даних та значне їх коливання.

Межі довірчого інтервалу:

$$
\pm \Delta x = \frac{t_c S_c^{\text{pes}}}{\sqrt{n}},\tag{4.6}
$$

де *t<sup>с</sup>* – коефіцієнт Стюдента, величина якого залежить від надійності *р* і кількості вимірів *n* (чи ступеня вільності *f= n* –1), табл. Д1.

Перевірка відтворюваності дослідів. При однаковому числі повторюваностей для кожного досліду використовують критерій Кохрена, при різних – Бартлета. Найчастіше виникає перший випадок, тому розглянемо його:

$$
G=\frac{S_{c\max}^2}{\sum_{i=1}^n S_c^2},
$$
\n(4.7)

тут, *S<sup>с</sup> 2* – дисперсія в *і*-повторюваності на рівні фактора, *S<sup>с</sup> 2* max *–* найбільша з дисперсій.

$$
G \le G_T(0,05; n; f_u), \tag{4.8}
$$

де 0,05 – 5% рівень значущості (1–*α*); *n* – число дослідів (незалежних оцінок дисперсії); *f<sup>u</sup>* – число ступенів вільності незалежних оцінок дисперсії, *fu*= *m* –1, *m* – число повторюваностей; *G<sup>Т</sup>* – табличне значення критерію Кохрена (див. табл. Д2).

=  $\pm \frac{\sigma_c}{x_p}$ 100%<br>
oca незначною<br>
oxибка більша<br>
ca незначною<br>
ca незначною<br>
ca незначною<br>
ca незначно ix в<br>
ca dinume ix в<br>
x =  $\frac{t_c S_c^{pes}}{\sqrt{n}}$ ,<br>
quina якого за;<br>
a вільності f=<br>
дослідів. Прослідів. Прослідів. Просл У випадку невиконання умови відтворюваності слід перевірити точність вимірювань (точність показів приладів) і умови проведення досліду з максимального дисперсією, а також проаналізувати вплив неврахованих, неконтрольованих факторів на можливість внесення в досліди систематичних або одиничних грубих похибок вимірювання. Можна також зменшити інтервали варіювання факторів, збільшити число повторюваності дослідів.

#### **4.3. Порядок виконання**

- 1. Ознайомлення з теоретичними відомостями.
- 2. Записати в табл. 4.1. результати вимірювань дослідної величини

з табл. 3.1.

- 3. Визначити середнє арифметичне для кожного виміру за (4.1).
- 4. Визначити середнє квадратичне відхилення для кожного виміру за (4.2) та результату виміру за (4.3).
- 5. Визначити коефіцієнт варіації для кожного виміру за (4.4).
- 6. Визначити відносну похибку кінцевого результату за (4.5).
- 7. Визначити межі довірчого інтервалу за (4.6).
- 8. Визначити значення критерію Кохрена за (4.7).
- 9. Провести перевірку відтворюваності дослідів за (4.8).
- 10. Зробити висновок про достовірність результатів за коефіцієнтами варіації та похибками дослідів.
- 11. Підготовка звіту. про лабораторну роботу
- 12. Захист роботи

Таблиця 4.1

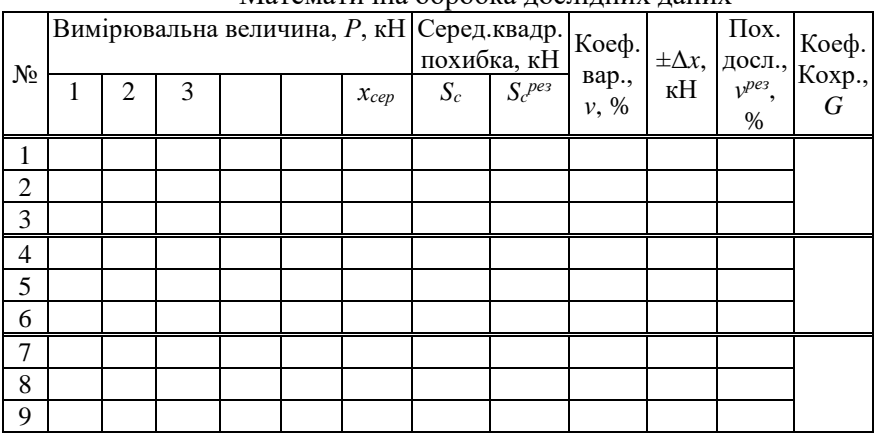

Математична обробка дослідних даних

## **4.4. Зміст звіту**

- 1. Тема роботи.
- 2. Результати вимірювань дослідної величини.
- 3. Результати проведеної математичної обробки дослідів у формульній та табличній формах.
- 4. Висновки за результатами математичної обробки.

#### **Запитання для самоконтролю**

- 1. В чому полягає математична обробка дослідних даних?
- 2. Що називається математичним сподіванням випадкової величи-

ни?

- 3. Що таке дисперсія випадкової величини?
- 4. Що таке середнє квадратичне відхилення (стандарт)?
- 5. Що характеризує коефіцієнт варіації?
- 6. Що слід зробити при невиконанні умови відтворюваності?
- 7. Яка величина відносної похибки є допустимою?

## **Лабораторна робота №5**

**Тема.** Рівняння регресії багатофакторних експериментальних досліджень процесу розпушення.

**Мета.** Опрацювати методику визначення коефіцієнтів рівняння регресії експериментальних досліджень.

**Завдання**: 1 - визначити коефіцієнти рівняння регресії; 2 – здійснити перевірку адекватності та достовірності рівняння регресії.

#### **5.1. Обладнання та прилади**

Динамометричний візок ґрунтового каналу кафедри БДММіО (рис. 2.1.), модель дослідного зразка стоякового розпушувача, динамічний щільномір (ударник ДорНДІ), лінійка вимірювальна металева довжиною 0,5 м, транспортир, рулетка вимірювальна металева довжиною 2 м.

#### **5.2. Теоретичні відомості**

Коефіцієнти регресії визначають, виходячи з критерію мінімізації суми квадратів різниці між експериментально встановленими значеннями параметра і модельним значенням параметра у всіх експериментальних точках. Для двофакторного експерименту:

$$
b_o = \frac{1}{n} \sum_{u=1}^{n} \overline{Y_u}; \quad b_i = \frac{1}{n} \sum_{u=1}^{n} x_{iu} \overline{Y_u}; \quad b_{ij} = \frac{1}{n} \sum_{u=1}^{n} x_{iu} x_{ju} \overline{Y_u}; \quad (5.1)
$$

де *n* – число дослідів; *Yu* – середнє арифметичне значення цільового параметра в *u*-му досліді; *x<sup>i</sup> <sup>u</sup>* – кодоване значення *і*-го фактора в *u*му досліді; *x<sup>j</sup> <sup>u</sup>* – кодоване значення *j*-го фактора в *u*-му досліді.

Після визначення коефіцієнтів проводиться перевірка адекватності рівняння регресії виходячи з критерію Фішера *F* (0,05; *fad*; *fY*):

$$
F = \frac{S_{ad}^2}{S_Y^2} < F_T \,, \tag{5.2}
$$

де *Sad 2* – дисперсія адекватності; *F* (0,05; *fad*; *fY*) – критерій Фішера при 5% рівні значущості (табл. Д4); *fad* – число ступенів вільності дисперсії адекватності, *fad* = *n –k* –1 (*k* – кількість факторів); *fY* – число ступенів вільності дисперсії відтворюваності,  $f_Y = n (m-1)$  (m – число повторюваностей).

Дисперсія відтворюваності (помилка досліду):  $S_Y^2 = \sum Y$ *n u*  $\sum_{Y}$ <sup>2</sup> $\sum_{u=1}$   $S_u$ <sup>2</sup>  $S_Y^2 = \frac{1}{2} \sum_{u=1}^{n} S_u^2$ . 1

Дисперсія адекватності: 
$$
S_{ad}^2 = \frac{1}{n-k-1} \sum_{u=1}^{n} (Y_{u_i} - \overline{Y}_u)^2
$$
.

При великих статистичних вибірках використовують критерії Пірсона, Романовського, Колмогорова.

Як правило, на початку ведеться побудова лінійної моделі. У випадку неадекватності лінійної моделі необхідно перевірити адекватність неповного квадратного рівняння, для цього ставлять додаткові досліди всередині експерименту, коли значення факторів знаходяться на нульовому рівні. При цьому виходять з відомого (з математичної статистики) положення, що для знаходження дисперсії адекватності число проведених дослідів повинно бути більше від числа коефіцієнтів у рівнянні регресії.

Після перевірки адекватності проводиться перевірка значущості коефіцієнтів регресії за допомогою критерію Ст'юдента *t*. Коефіцієнт вважається значущим (таким, що суттєво впливає на відгук), якщо виковується нерівність:

$$
\left|b_i\right| \ge \Delta b_i = \frac{S_Y}{\sqrt{n}} t(0.05; f_Y),\tag{5.3}
$$

де *b<sup>і</sup>* – коефіцієнти рівняння регресії; Δ*b<sup>і</sup>* – довірча границя; *t*(0,05; *fY*) – коефіцієнт Стьюдента при 5% рівні значущості та числі ступенів вільності дисперсії відтворюваності *f<sup>Y</sup>* (табл. Д1).

Знак при коефіцієнті в рівнянні регресії лінійного виду показує характер впливу відповідного фактора: знак «+» свідчить, що зі збільшенням значення фактора величина відгуку зростає, а знак «–» що вона спадає. Чим більше значення коефіцієнта, тим сильніший вплив фактора.

Коли необхідно отримати максимальне значення відгуку, то значення всіх факторів, коефіцієнти яких мають знак «+», слід приймати максимальними, а значення факторів, коефіцієнти яких мають знак «–» мінімальними. Абсолютні значення коефіцієнтів рівняння регресії збільшуються зі збільшенням інтервалів варіювання.

Виключивши з рівняння регресії незначущі коефіцієнти, здійснюється повторна перевірка адекватності моделі за критерієм Фішера *F*.

Після перевірки адекватності рівняння регресії здійснюється зворотний перехід від кодованих величин до іменованих:

$$
x_i = \frac{X_i - X_{i0}}{\Delta X_i} \,. \tag{5.4}
$$

де *хі*, *Х<sup>і</sup>* – відповідно кодове та натуральне значення *і*-го фактора; *Хі*<sup>0</sup> – натуральне значення *і*-го фактора на нульовому рівні; Δ*Х<sup>і</sup>* - інтервал варіювання *і*-го фактора.

Після цього здійснюється аналіз отриманої регресійної моделі з натуральними значеннями факторів.

#### **5.3. Порядок виконання**

- 1. Ознайомлення з теоретичними відомостями.
- 2. Записати матриці планування двохфакторного експерименту типу ПФЕ 2<sup>2</sup> та ПФЕ 3<sup>2</sup> згідно п.4.3. (лаб. роб. №3).
- 3. Користуючись даними табл. 3.1. та записаними матрицями визначити коефіцієнти лінійного, неповного квадратного та повного квадратного рівнянь регресії за (5.1).
- 4. Провести перевірку адекватності рівнянь регресії виходячи з критерію Фішера за (5.2).
- 5. Провести перевірку значущості коефіцієнтів рівнянь регресії за критерієм Стюдента за (5.3).
- 6. Записати рівняння регресії в кодованому вигляді.
- 7. Перейти від кодованих величин до натуральних за (5.4).
- 8. Записати рівняння регресії в натуральному вигляді.
- 9. Визначити значення цільової функції за рівняннями регресії.
- 10. Здійснити порівняння реальних значень цільової функції та знайдених за рівняннями регресії.
- 11. Результати розрахунків представити в табличному вигляді.
- 12. Побудувати графічні залежності цільової функції від значень

одного фактора при фіксованих значеннях іншого фактора і навпаки за реальними значеннями та за рівняннями регресії.

- 13. Зробити висновки відносно видів рівнянь регресії.
- 15. Підготовка звіту про лабораторну роботу
- 14. Захист роботи.

## **5.4. Зміст звіту**

- 1. Тема роботи.
- 2. Матриці планування двофакторного експерименту типу ПФЕ 2<sup>2</sup> та ПФЕ 3<sup>2</sup>.
- 3. Результати визначення коефіцієнтів рівнянь регресії.
- 4. Результати перевірки адекватності рівнянь регресії та значущості їх коефіцієнтів.
- 5. Результати проведених дослідів.
- 6. Рівняння регресії в кодованому та натуральному виглядах.
- 7. Таблиця порівняльних розрахунків реальних значень цільової функції та знайдених за рівняннями регресії.
- 8. Графічні залежності цільової функції від значень факторів.
- 9. Висновки за результатами розрахунків.

## **Запитання для самоконтролю**

- 1. З яких умов визначаються коефіцієнти рівняння регресії?
- 2. Які є види рівнянь регресії, чим вони відрізняються?
- 3. Як перевіряється адекватність рівняння регресії?
- 4. Як перевіряється значущість коефіцієнтів рівняння регресії?
- 5. Для чого проводиться знаходження рівняння регресії?

## **Довідкові дані**

Таблиця Д1

| Число          | Надійність, р |      |     |     |     |      |      |       |
|----------------|---------------|------|-----|-----|-----|------|------|-------|
| вимірів        | 0,5           | 0,6  | 0,7 | 0,8 | 0,9 | 0.95 | 0.98 | 0,999 |
| 2              | 1,00          | 1,38 | 2,0 | 3,1 | 6,3 | 12,7 | 31,8 | 636,6 |
| 3              | 0.82          | 1,06 | 1,3 | 1,9 | 2,9 | 4,3  | 7,0  | 31,6  |
| $\overline{4}$ | 0,77          | 0.98 | 1,3 | 1,6 | 2,4 | 3,2  | 4,5  | 12,9  |
| 5              | 0,74          | 0.94 | 1,2 | 1,5 | 2,1 | 2,8  | 3,7  | 8,6   |
| 6              | 0.73          | 0,92 | 1,2 | 1,5 | 2,0 | 2,6  | 34   | 6,9   |
| 7              | 0,72          | 0,90 | 1,1 | 1,4 | 1,9 | 2,4  | 3,1  | 6,0   |
| 8              | 0,71          | 0,90 | 1,1 | 1,4 | 1,9 | 2,4  | 3,0  | 5,4   |
| 9              | 0,71          | 0,90 | 1,1 | 1,4 | 1,9 | 2,3  | 2,9  | 5,0   |
| 10             | 0,70          | 0,88 | 1,1 | 1,4 | 1,8 | 2,3  | 2,8  | 4,8   |
| 15             | 0.69          | 0,87 | 1,1 | 1,3 | 1,8 | 2,1  | 2,6  | 4,1   |
| 20             | 0.69          | 0,86 | 1,1 | 1,3 | 1,7 | 2,1  | 2,5  | 3,9   |
| 40             | 0,68          | 0,85 | 1,1 | 1,2 | 1,7 | 2,0  | 2,4  | 3,6   |
| 60             | 0.68          | 0,85 | 1,0 | 13  | 1,7 | 2,0  | 2,4  | 3,5   |
| 120            | 0.68          | 0,85 | 1,0 | 1,3 | 1,7 | 2,0  | 2,4  | 3,4   |
| $\infty$       | 0,67          | 0,84 | 1,0 | 1,3 | 1,6 | 2,0  | 2,3  | 3,3   |

Коефіцієнти Стьюдента *t<sup>c</sup>* при числі вимірів *n*

#### Таблиця Д2

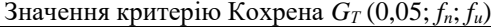

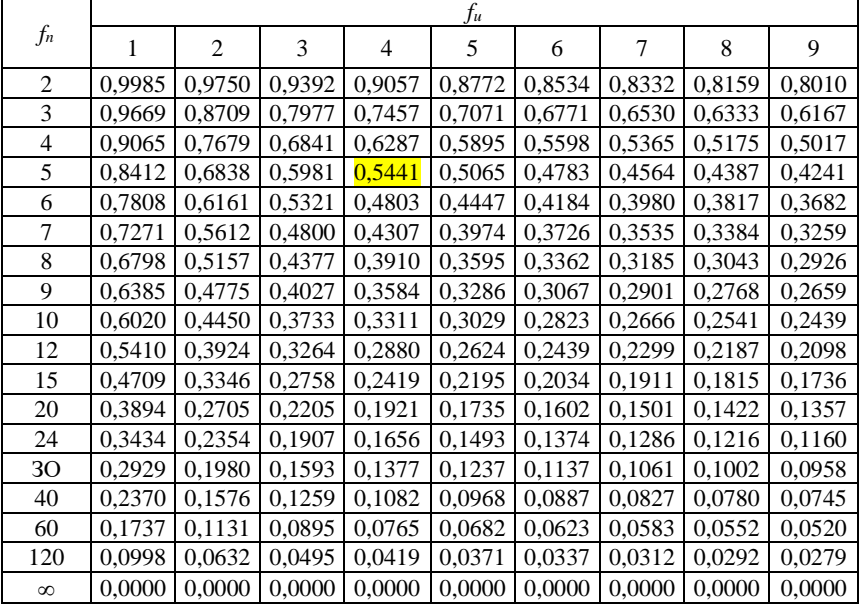

Таблиця Д3

| Кількість        |                                 |        | залежність величини у від числа вимірювань і рівня значущості |         |  |  |  |
|------------------|---------------------------------|--------|---------------------------------------------------------------|---------|--|--|--|
| вимірювань       | Значення у при рівні значущості |        |                                                               |         |  |  |  |
| $\boldsymbol{n}$ | 0,05                            | 0,02   | 0, 01                                                         | 0,001   |  |  |  |
| $\overline{2}$   | 15,561                          | 38,973 | 77,964                                                        | 779,696 |  |  |  |
| 3                | 4,969                           | 8,042  | 11,466                                                        | 36,486  |  |  |  |
| $\overline{4}$   | 3,558                           | 5,077  | 6,530                                                         | 14,468  |  |  |  |
| $\overline{5}$   | 3,041                           | 4,105  | 5,043                                                         | 9,432   |  |  |  |
| 6                | 2,777                           | 3,635  | 4,355                                                         | 7,409   |  |  |  |
| 7                | 2,616                           | 3,360  | 3,963                                                         | 6,370   |  |  |  |
| $\overline{8}$   | 2,508                           | 3,180  | 3,711                                                         | 5,733   |  |  |  |
| 9                | 2,431                           | 3,053  | 3,536                                                         | 5,314   |  |  |  |
| 10               | 2,372                           | 2,959  | 3,409                                                         | 5,014   |  |  |  |
| 11               | 2,327                           | 2,887  | 3,310                                                         | 4,791   |  |  |  |
| 12               | 2,291                           | 2,829  | 3,233                                                         | 4,618   |  |  |  |
| 13               | 2,861                           | 2,782  | 3,170                                                         | 4,481   |  |  |  |
| 14               | 2,236                           | 2,743  | 3,118                                                         | 4,369   |  |  |  |
| 15               | 2,215                           | 2,710  | 3,075                                                         | 4,276   |  |  |  |
| 16               | 2,197                           | 2,683  | 3,038                                                         | 4,198   |  |  |  |
| 17               | 2,181                           | 2,658  | 3,006                                                         | 4,131   |  |  |  |
| 18               | 2,168                           | 2,637  | 2,997                                                         | 4,074   |  |  |  |
| 19               | 2,156                           | 2,618  | 2,953                                                         | 4,024   |  |  |  |
| 20               | 2,145                           | 2,602  | 2,932                                                         | 3,979   |  |  |  |
| 21               | 2,135                           | 2,587  | 2,912                                                         | 3,941   |  |  |  |
| 22               | 2,127                           | 2,575  | 2,895                                                         | 3,905   |  |  |  |
| 23               | 2,119                           | 2,562  | 2,830                                                         | 3,874   |  |  |  |
| 24               | 2,112                           | 2,552  | 2,865                                                         | 3,845   |  |  |  |
| 25               | 2,105                           | 2,541  | 2,852                                                         | 3,819   |  |  |  |
| 26               | 2,099                           | 2,532  | 2,840                                                         | 3,796   |  |  |  |
| 27               | 2,094                           | 2,524  | 2,830                                                         | 3,775   |  |  |  |
| 28               | 2,088                           | 2,517  | 2,820                                                         | 3,755   |  |  |  |
| 29               | 2,083                           | 2,509  | 2,810                                                         | 3,737   |  |  |  |
| 30               | 2,079                           | 2,503  | 2,802                                                         | 3,719   |  |  |  |
| 40               | 2,048                           | 2,456  | 2,742                                                         | 3,602   |  |  |  |
| 60               | 2,018                           | 2,411  | 2,683                                                         | 3,492   |  |  |  |
| 120              | 1,988                           | 2,368  | 2,628                                                         | 3,388   |  |  |  |
| $^{\circ}$       | 1,960                           | 2,326  | 2,576                                                         | 3,291   |  |  |  |

Залежність величини γ від числа вимірювань і рівня значущості

Таблиця Д4

| Значення критерію Фішера $F(0,05; f_{ad}; f_{Y})$ |  |  |  |  |
|---------------------------------------------------|--|--|--|--|
|---------------------------------------------------|--|--|--|--|

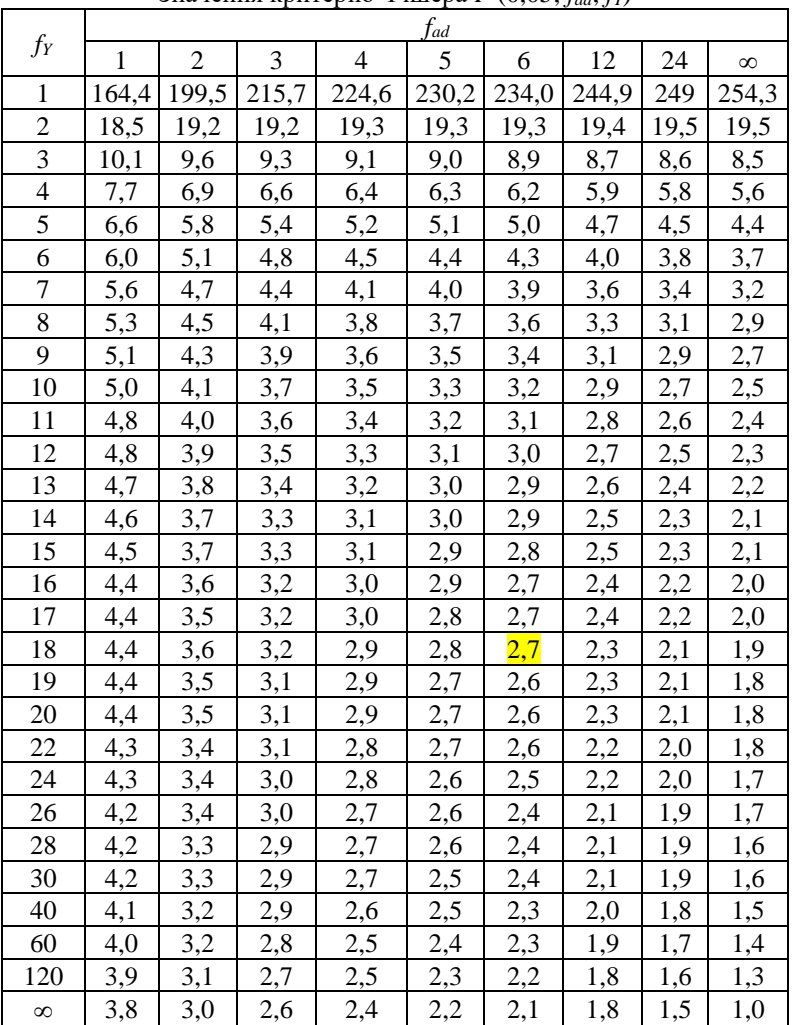

#### **Рекомендовані літературні джерела**

- 1. Кравець С. В., Лук'янчук О. П., Тимейчук О. Ю. Дослідження робочих процесів машин і методи оптимізації : навч.посіб. Рівне : НУВГП, 2011. 239 с.
- 2. Інформаційні системи та математичні методи наукових досліджень : навч. посіб. / О. Ю. Тимейчук, В. М. Кузьменко, Т. Б. Тимейчук. Рівне : НУВГП, 2011. 118 c.
- 3. Сухарєв Е. А. Методы моделирования и оптимизации механических систем машин и оборудования : учеб. пособие. Ровно : НУВХП, 2008. 194 с.
- 4. Кочкарьов Д. В. Інформаційні системи та математичні методи в наукових дослідженнях : навч. посіб. : кредитно-модульна система орг. навч. процесу. Рівне : НУВГП, 2010. 75 с.